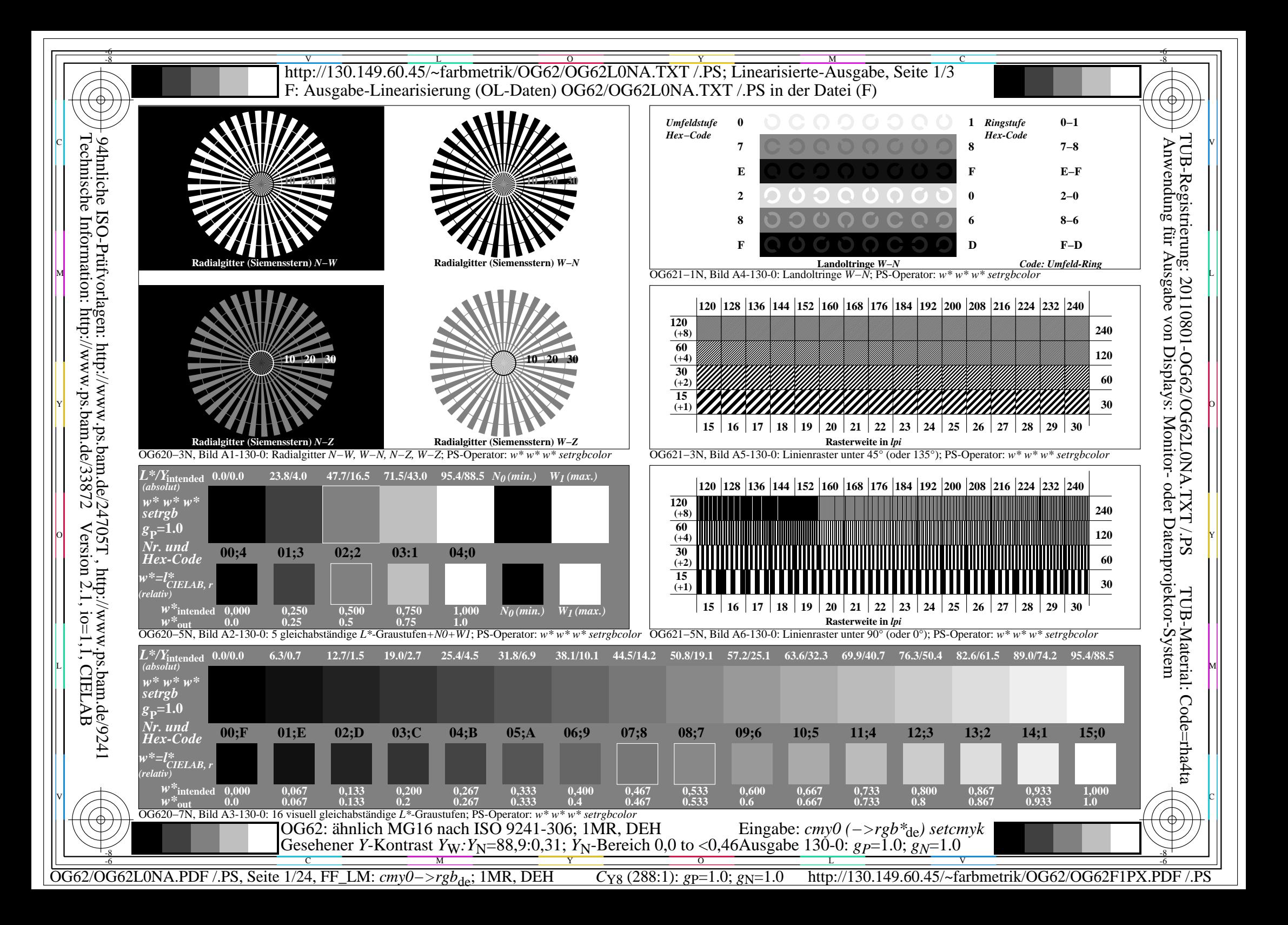

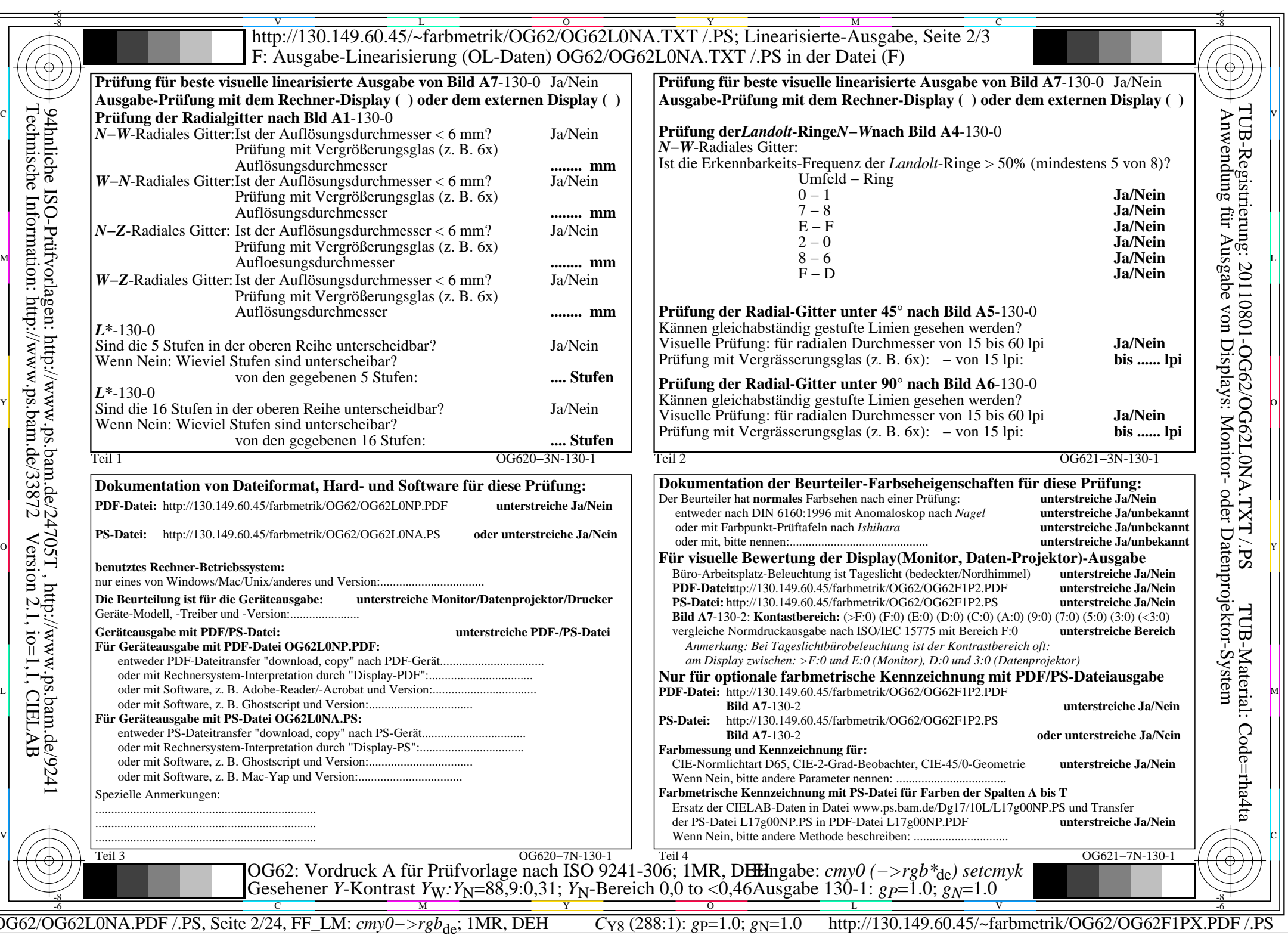

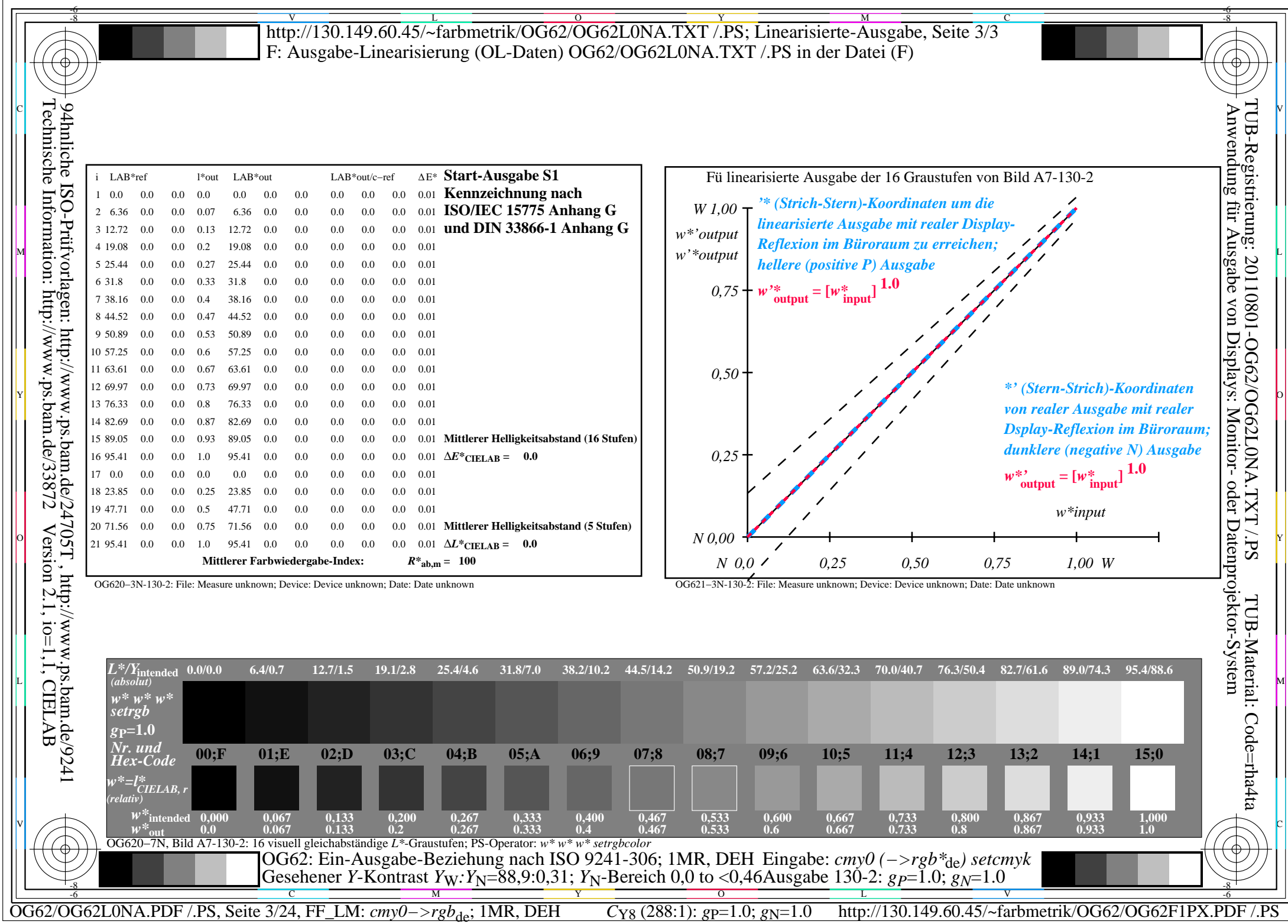

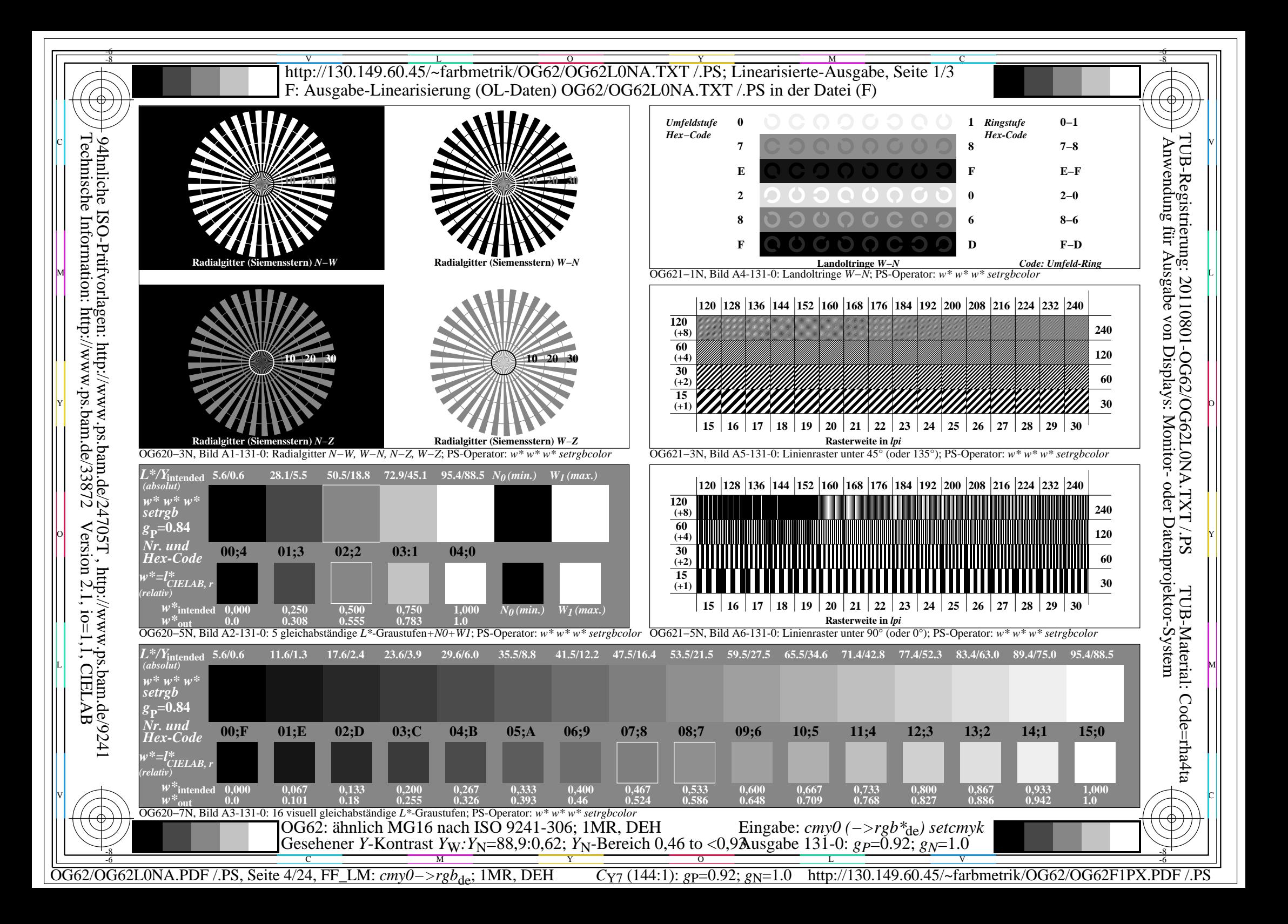

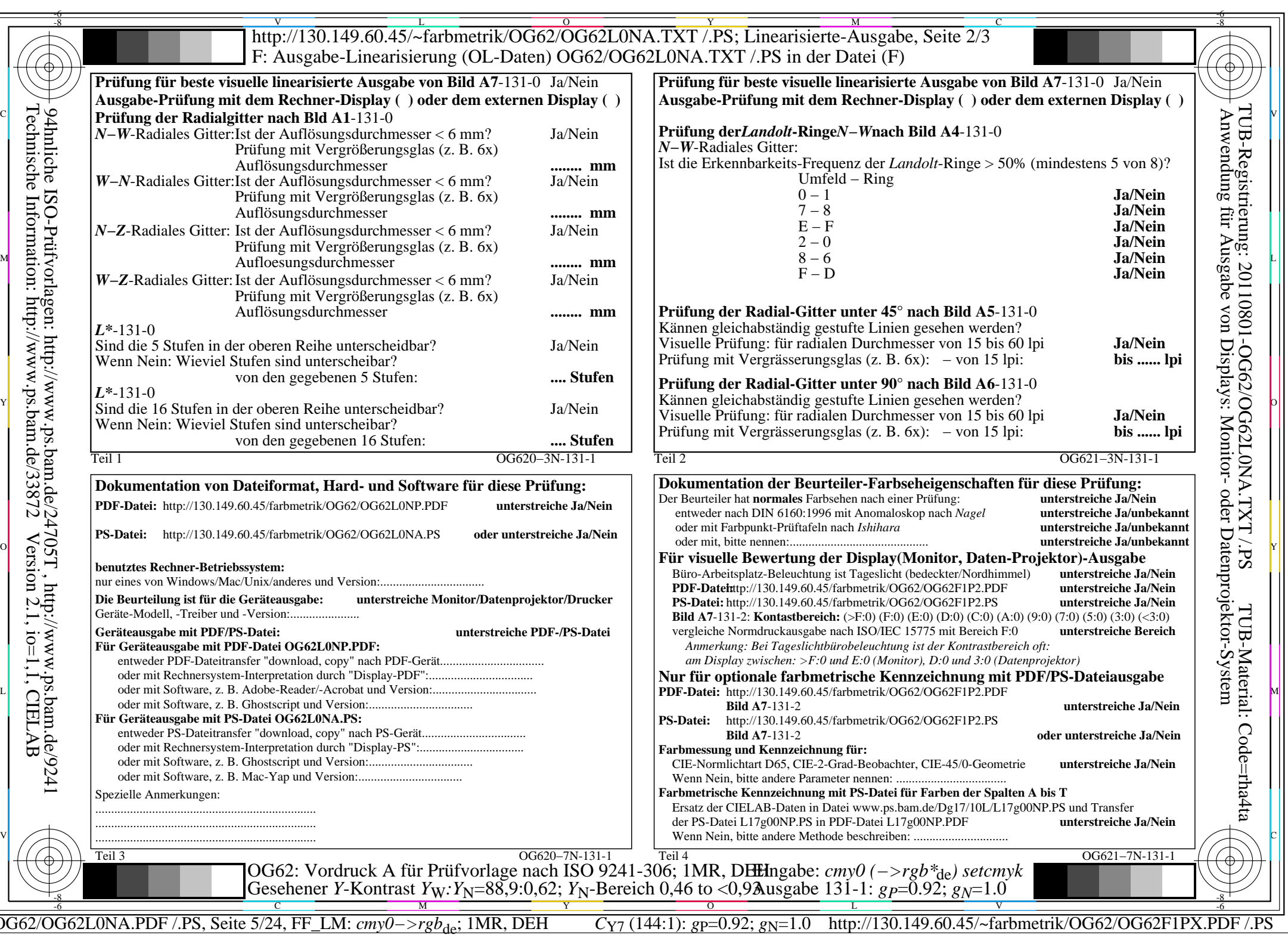

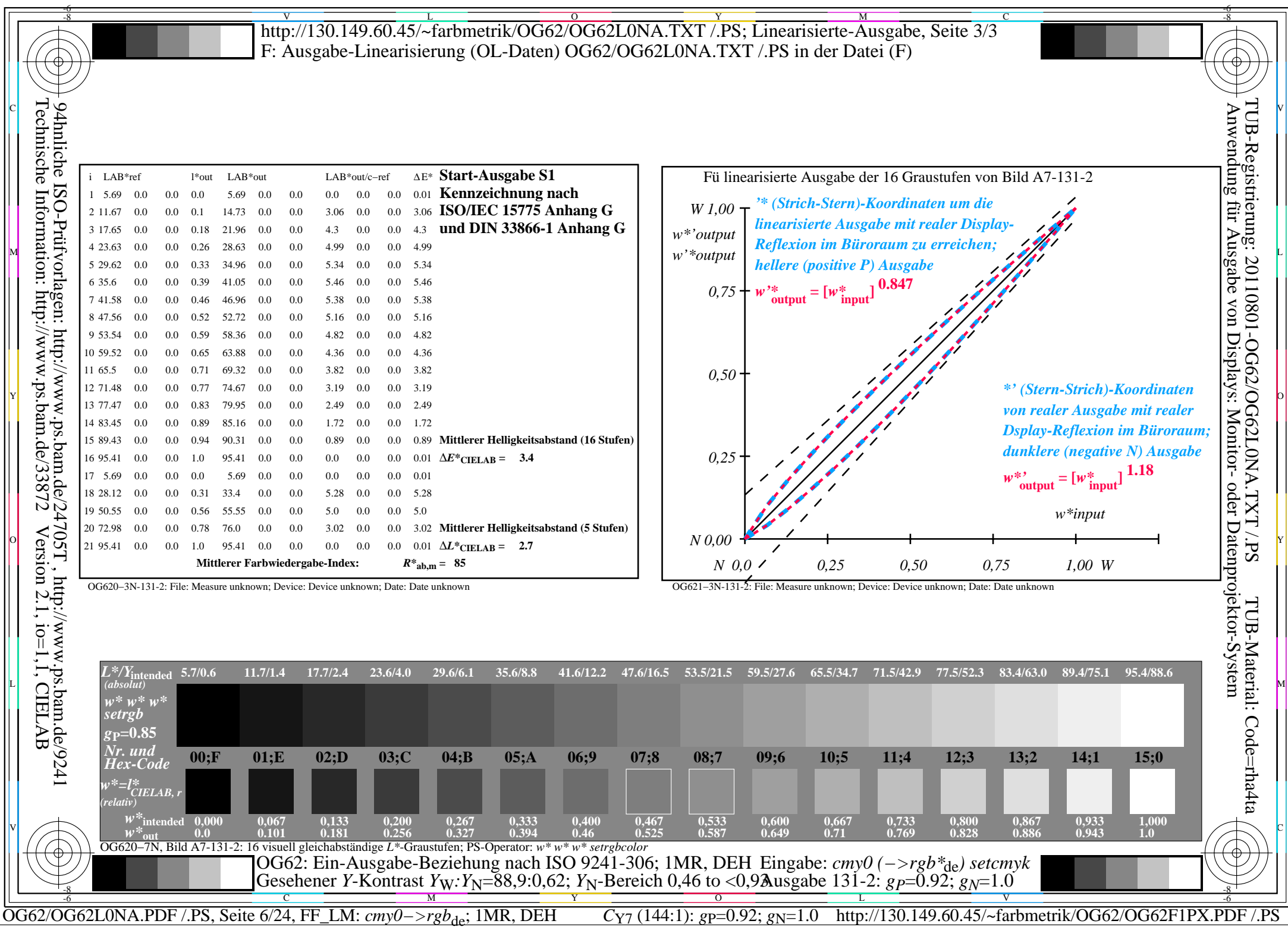

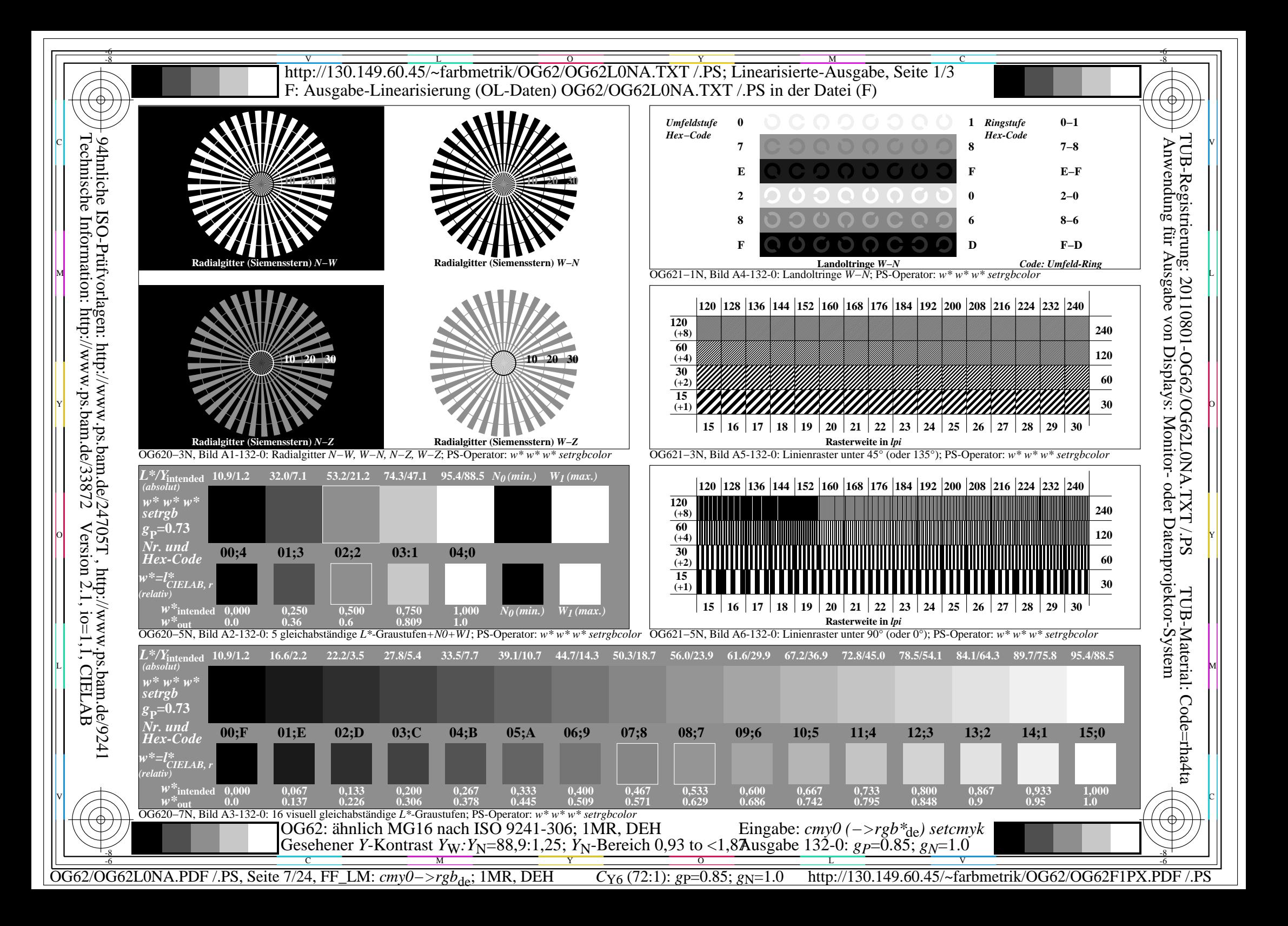

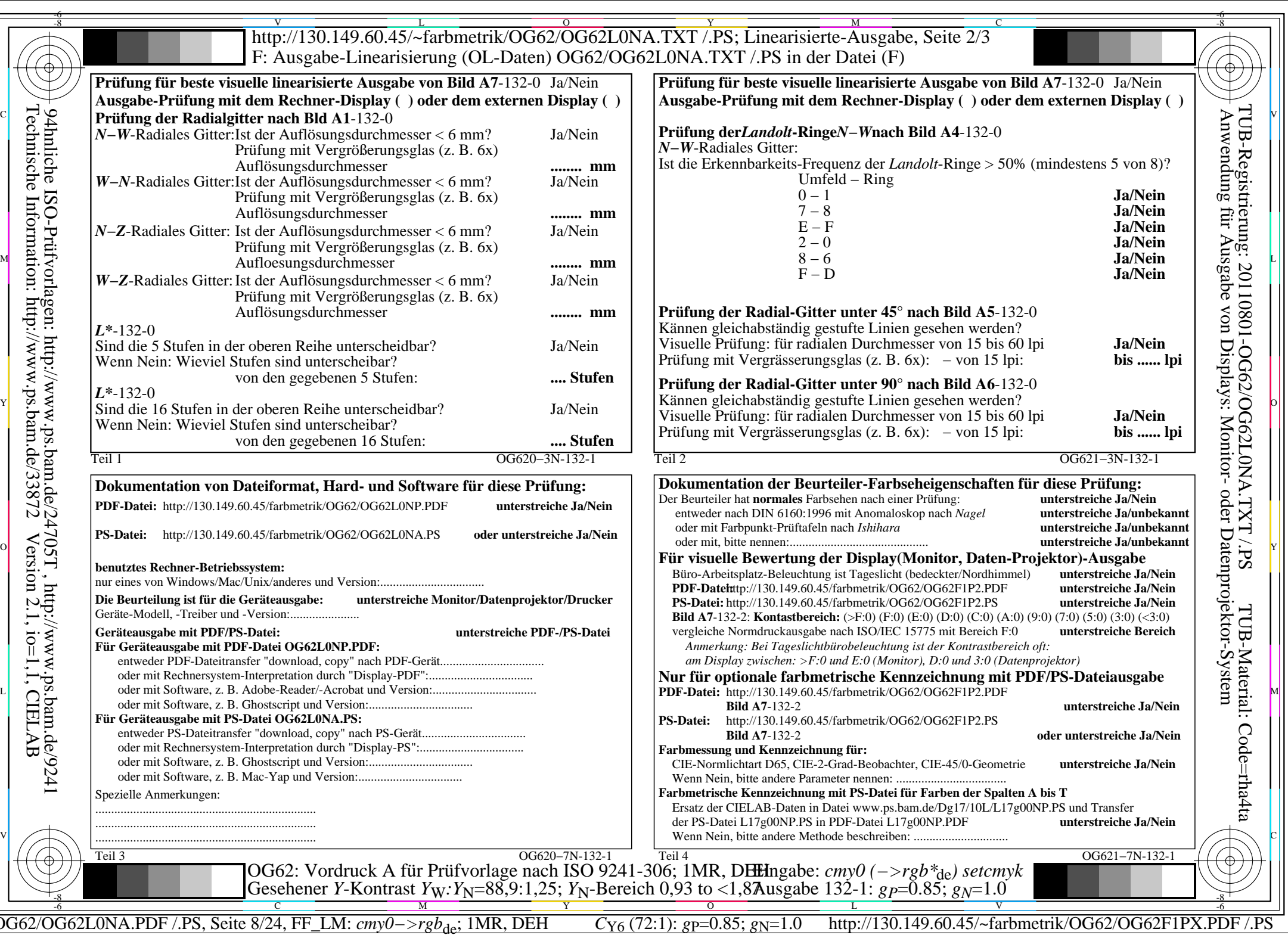

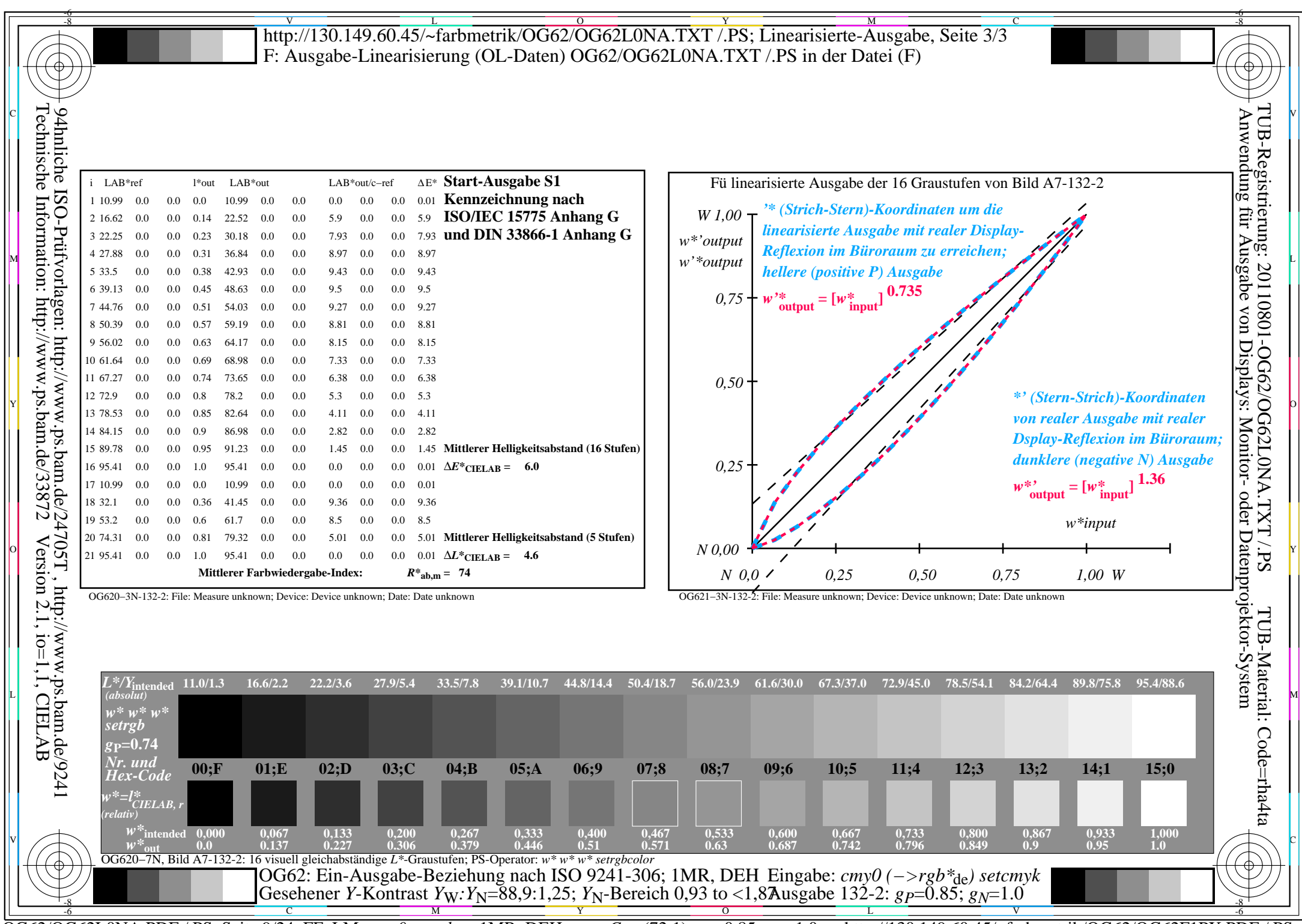

C<sub>Y6</sub> (72:1): *g*p=0.85; *g*<sub>N</sub>=1.0 http://130.149.60.45/~farbmetrik/OG62/OG62F1PX.PDF /.PS

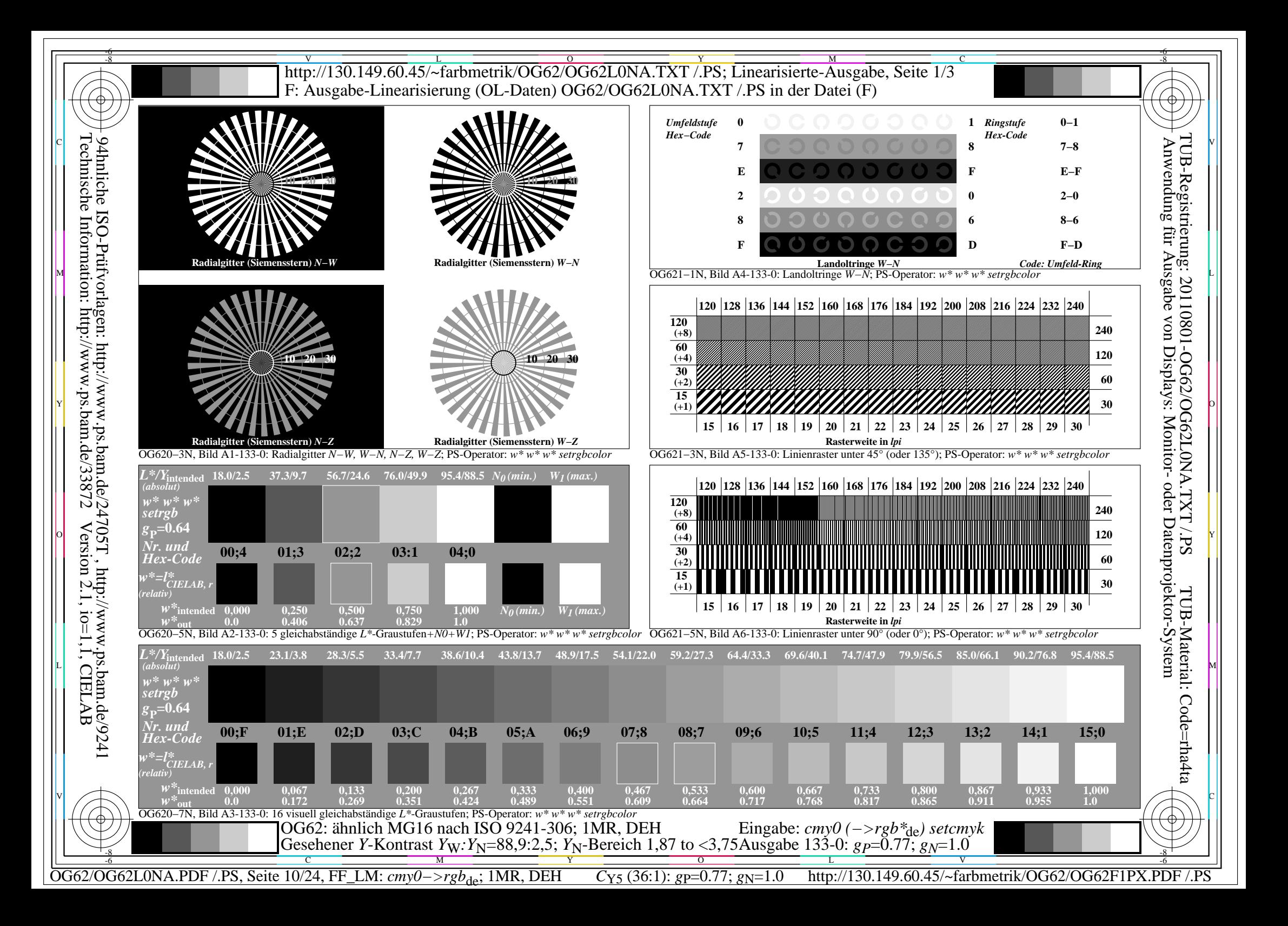

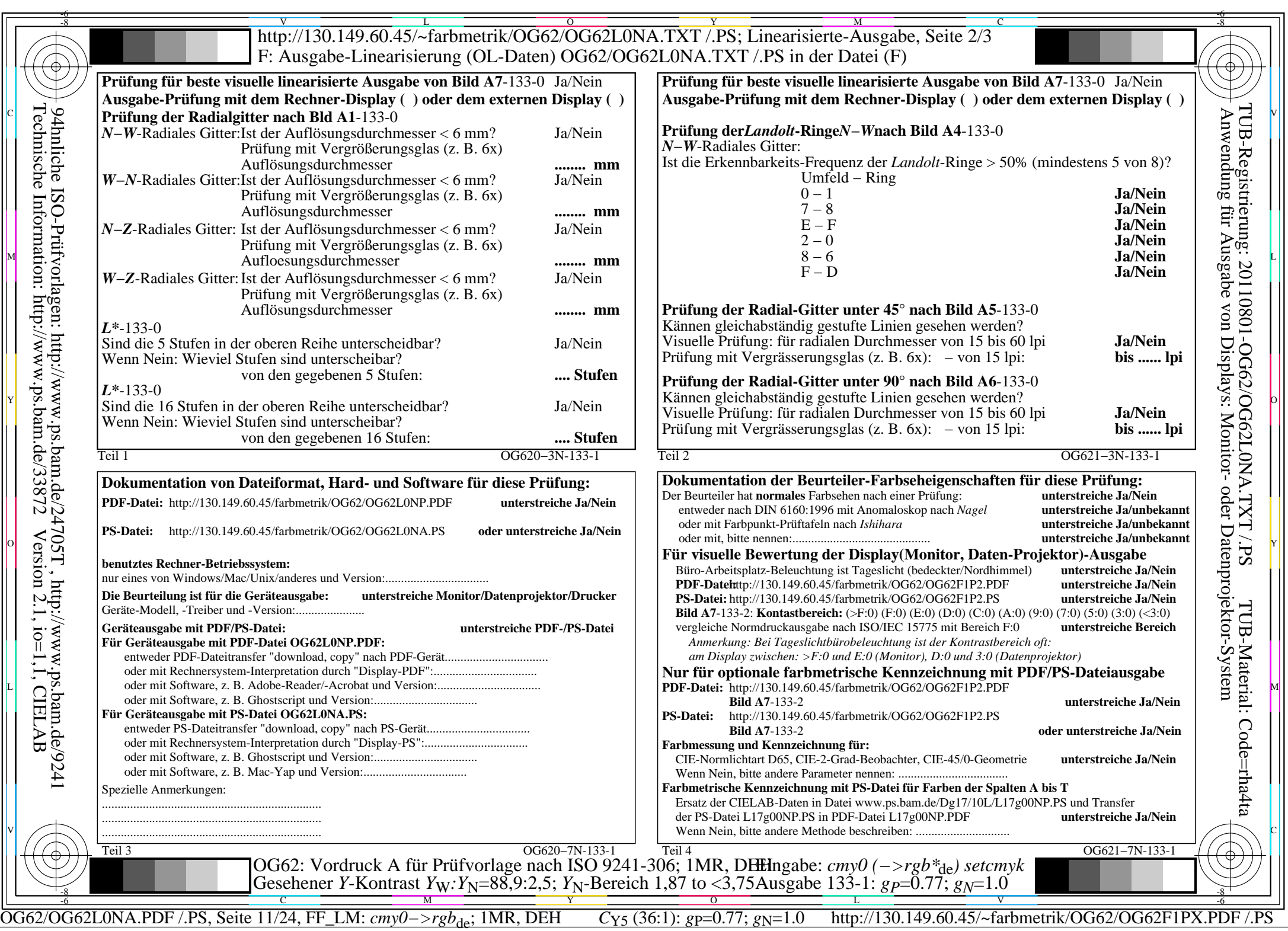

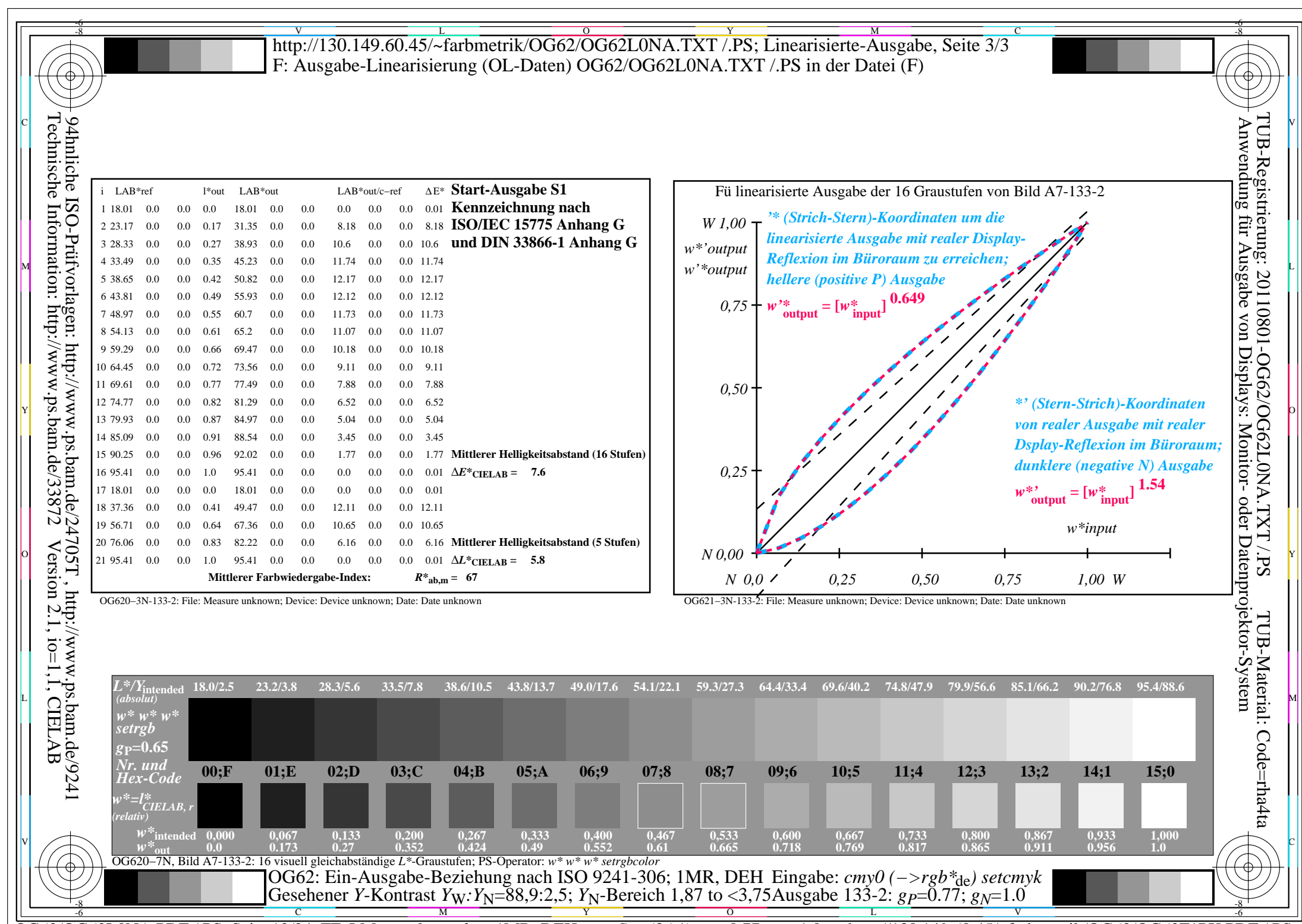

C<sub>Y5</sub> (36:1): *g*p=0.77; *g*<sub>N</sub>=1.0 http://130.149.60.45/~farbmetrik/OG62/OG62F1PX.PDF /.PS

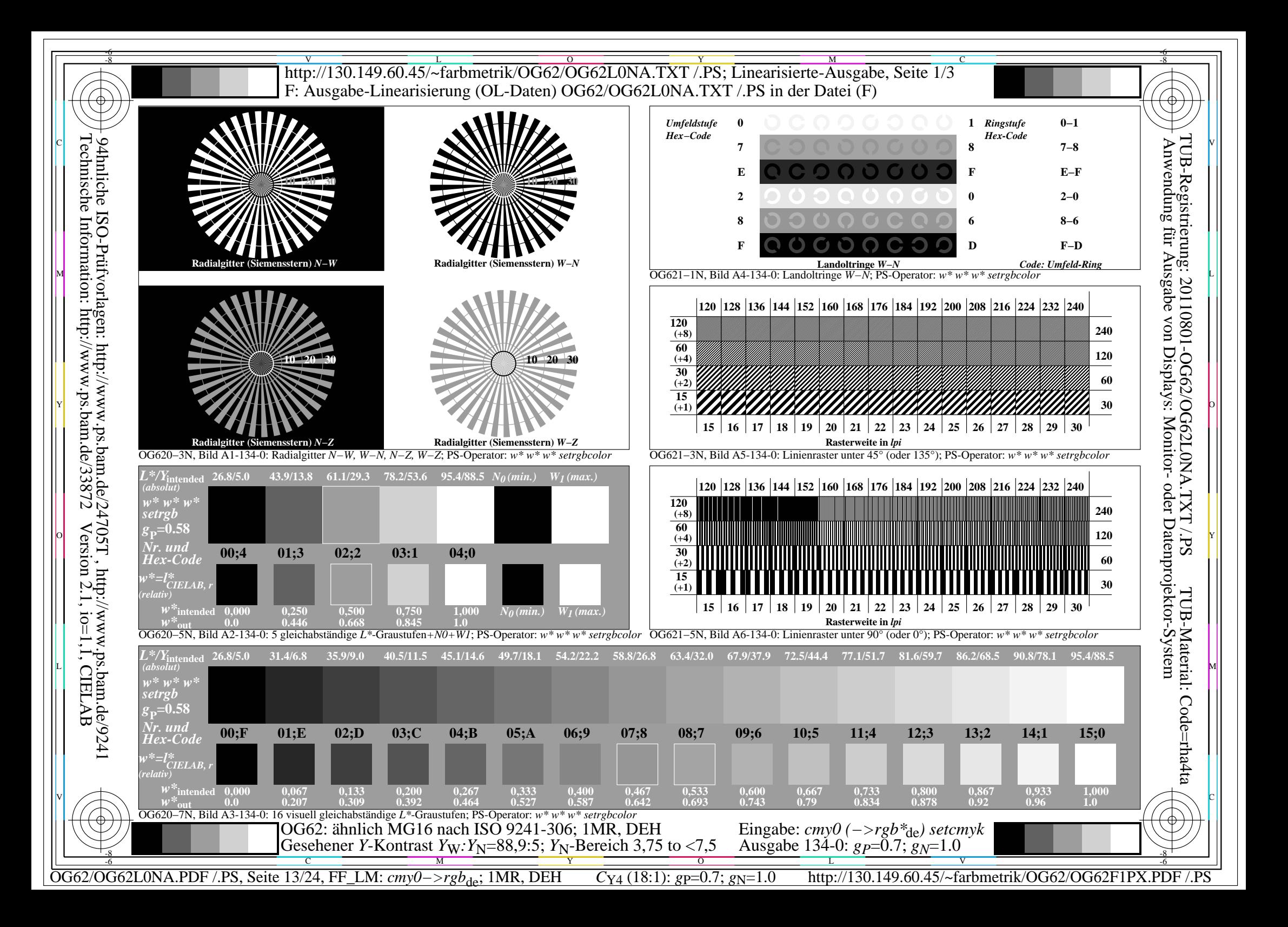

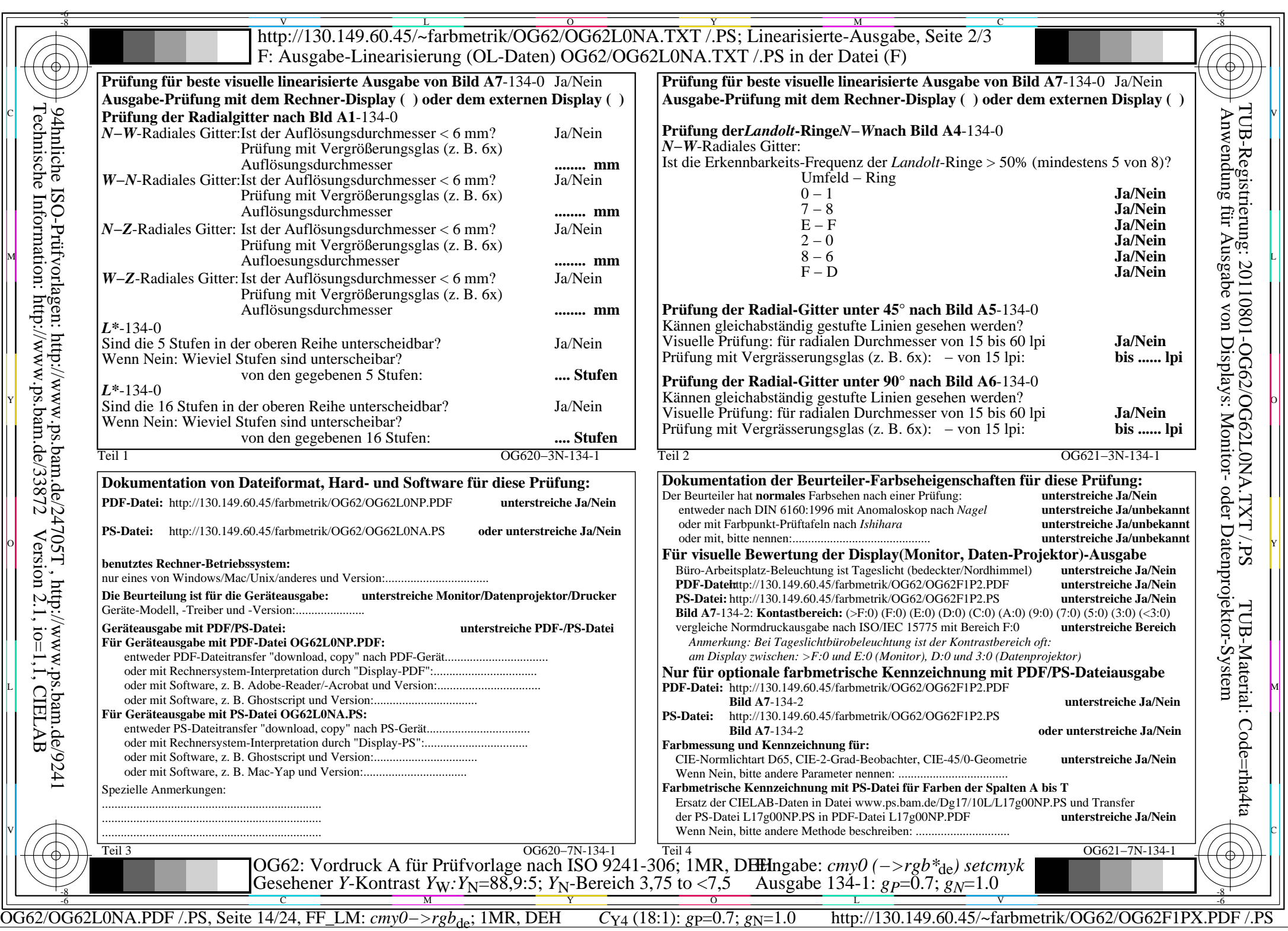

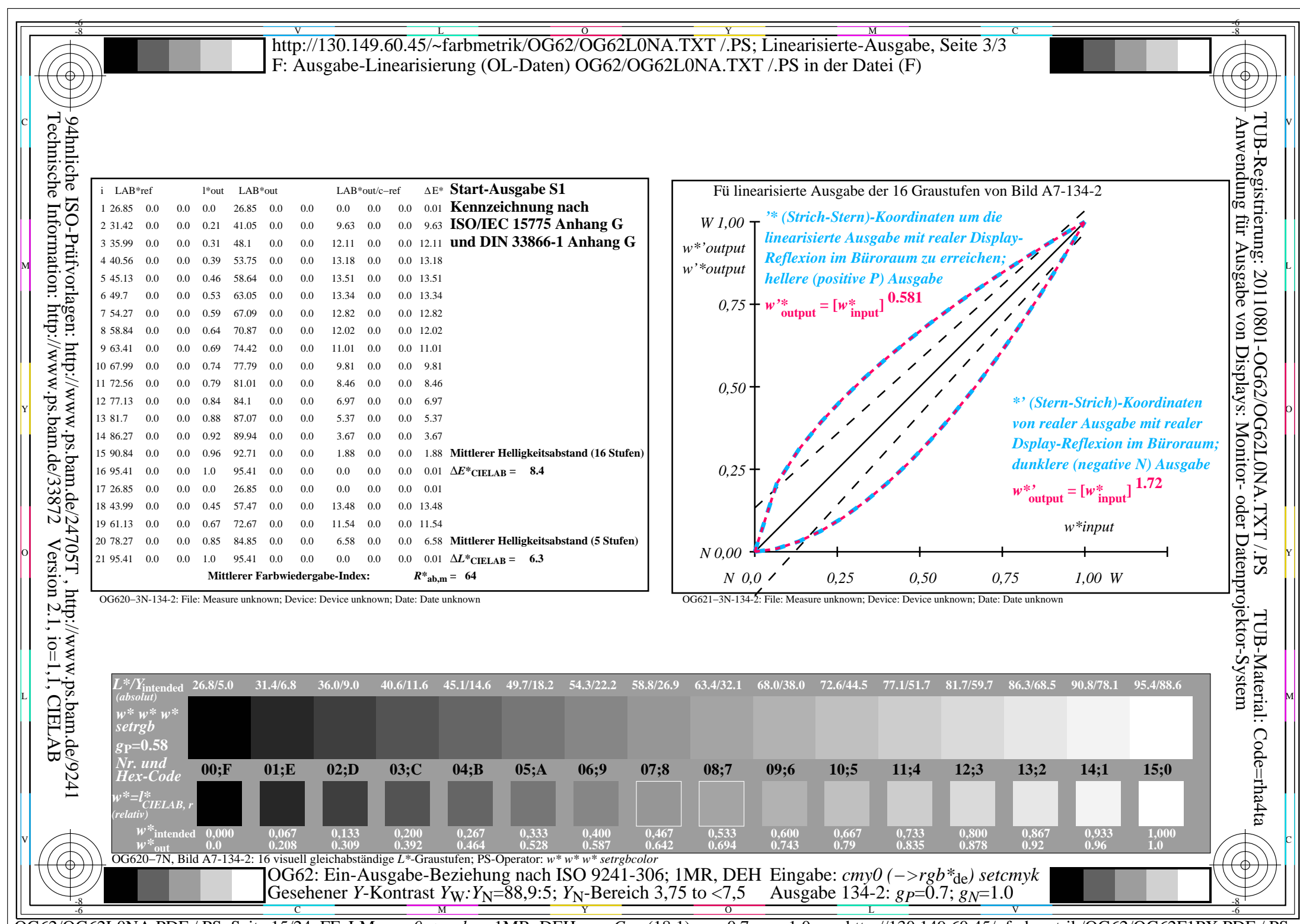

OG62/OG62L0NA.PDF /.PS, Seite 15/24, FF\_LM: *cmy0−>rgb*de; 1MR, DEH *C*Y4 (18:1): *g*P=0.7; *g*N=1.0 http://130.149.60.45/~farbmetrik/OG62/OG62F1PX.PDF /.PS

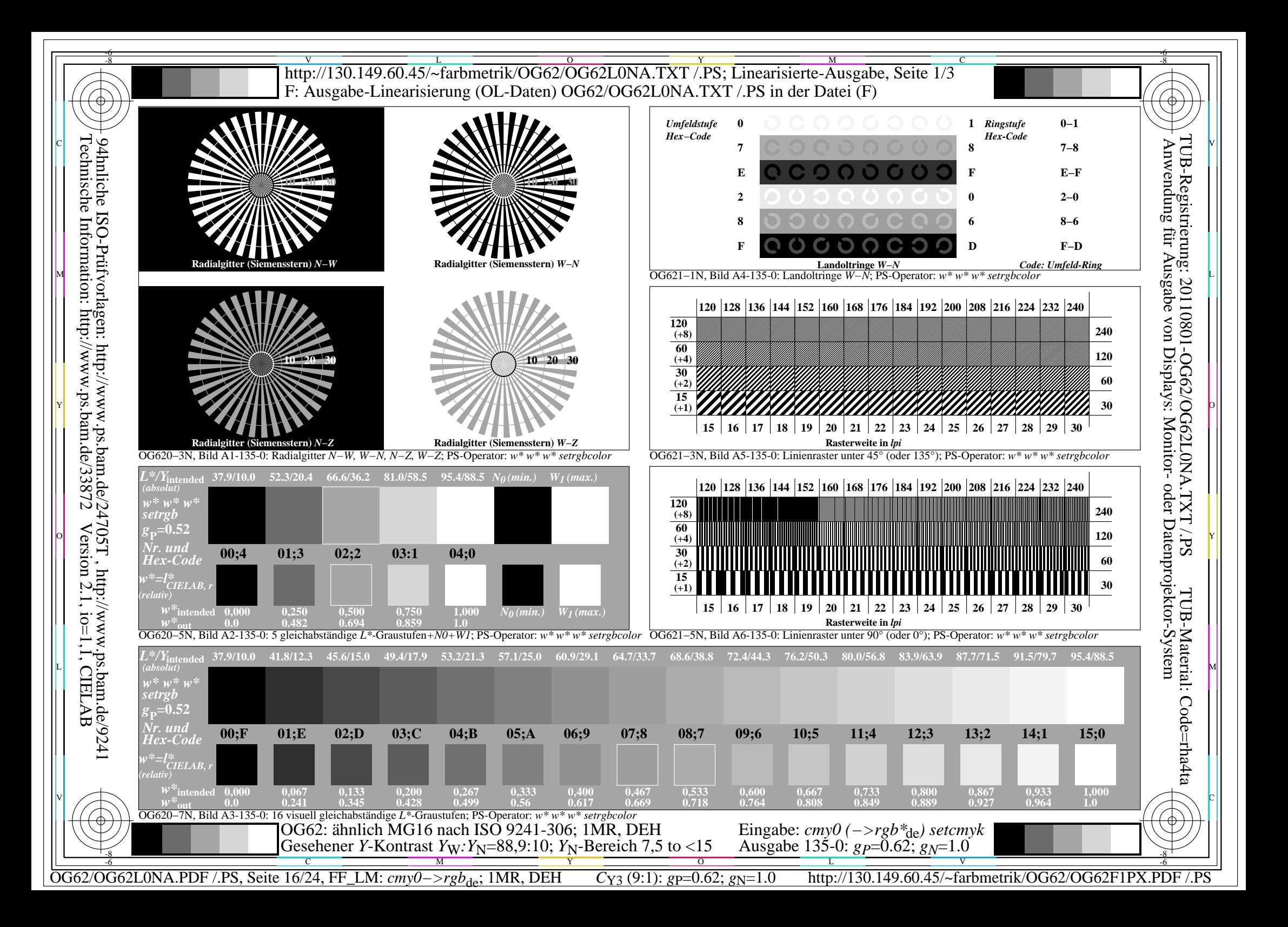

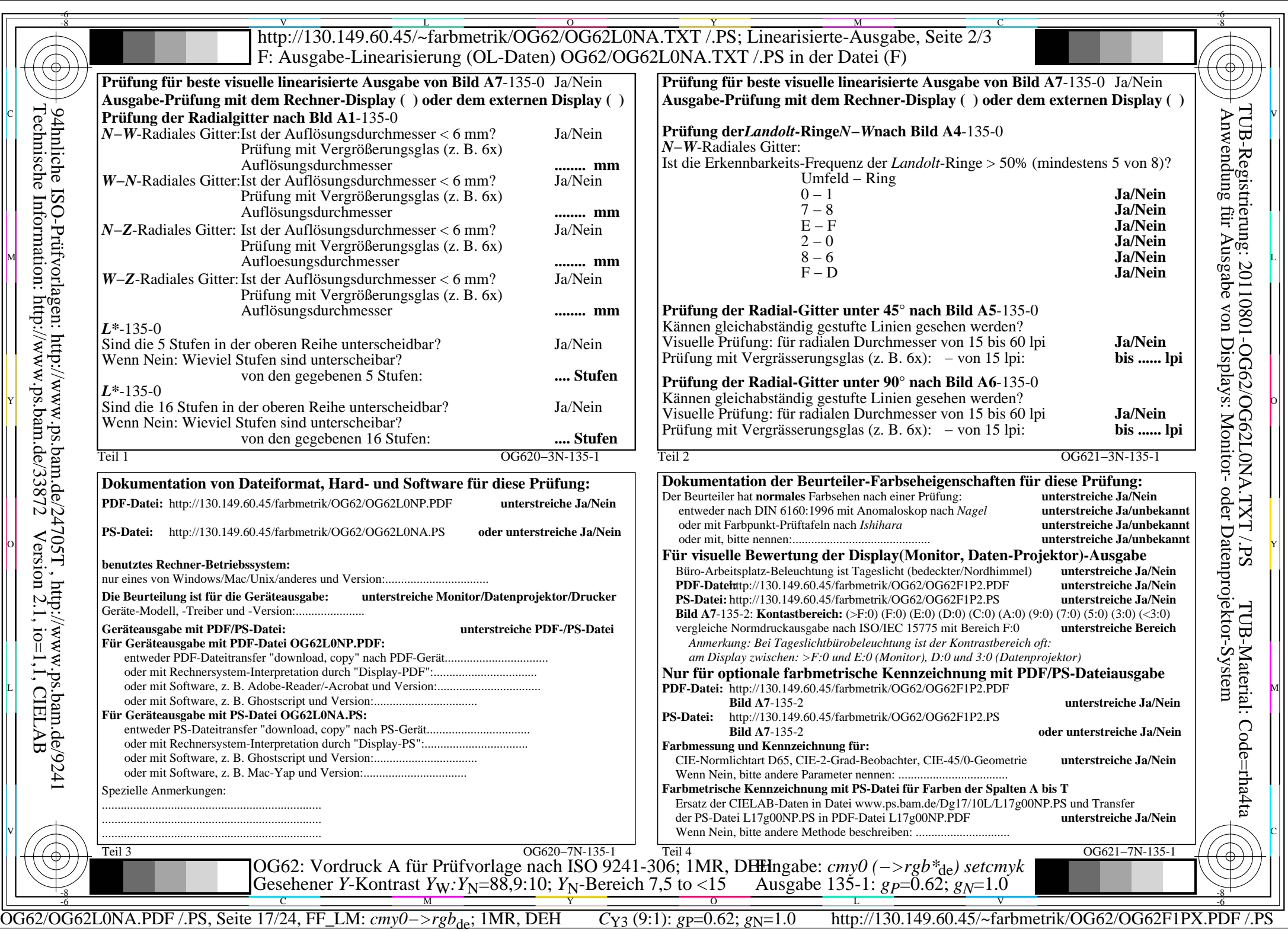

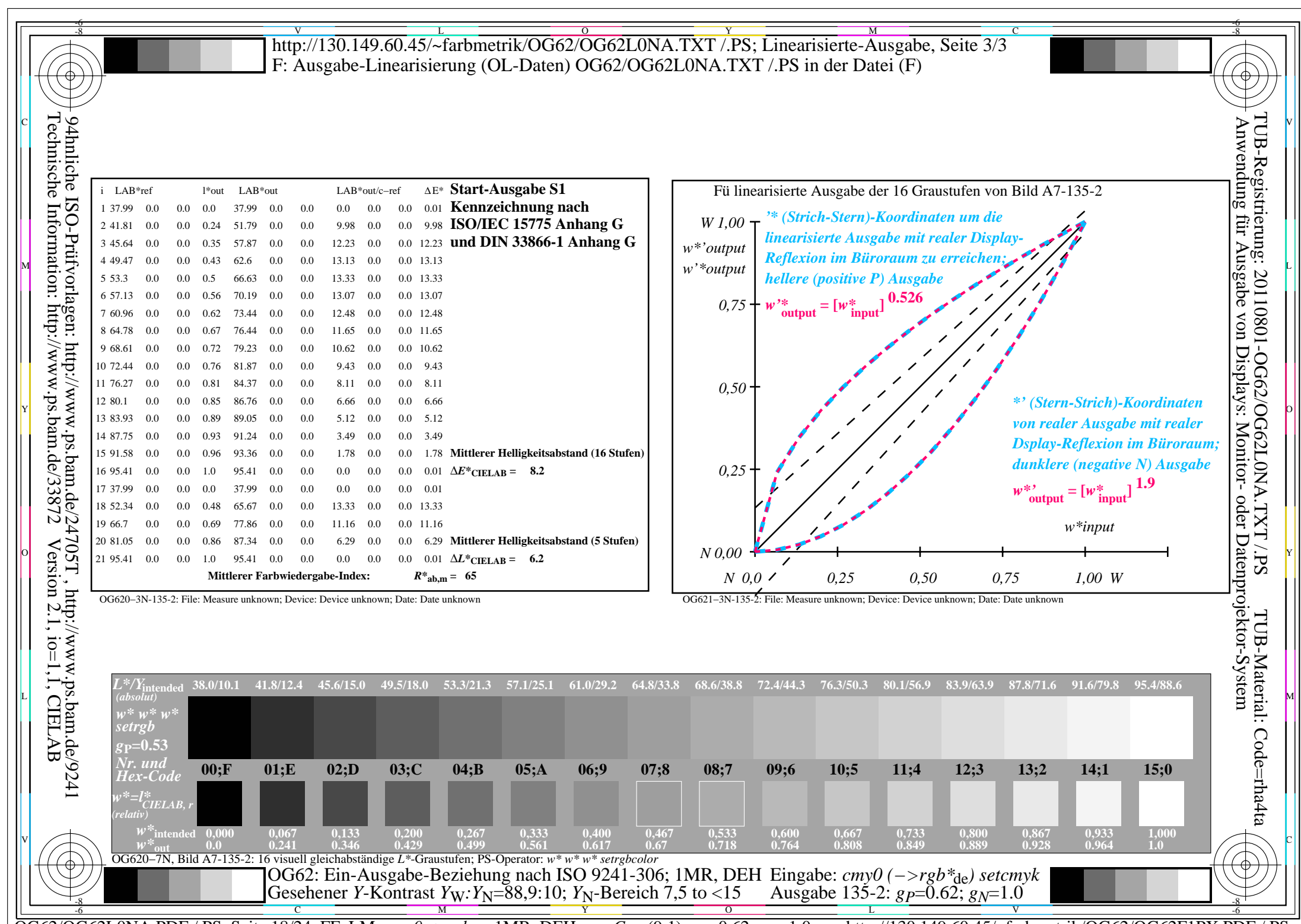

OG62/OG62L0NA.PDF /.PS, Seite 18/24, FF\_LM: *cmy0−>rgb*de; 1MR, DEH *C*Y3 (9:1): *g*P=0.62; *g*N=1.0 http://130.149.60.45/~farbmetrik/OG62/OG62F1PX.PDF /.PS

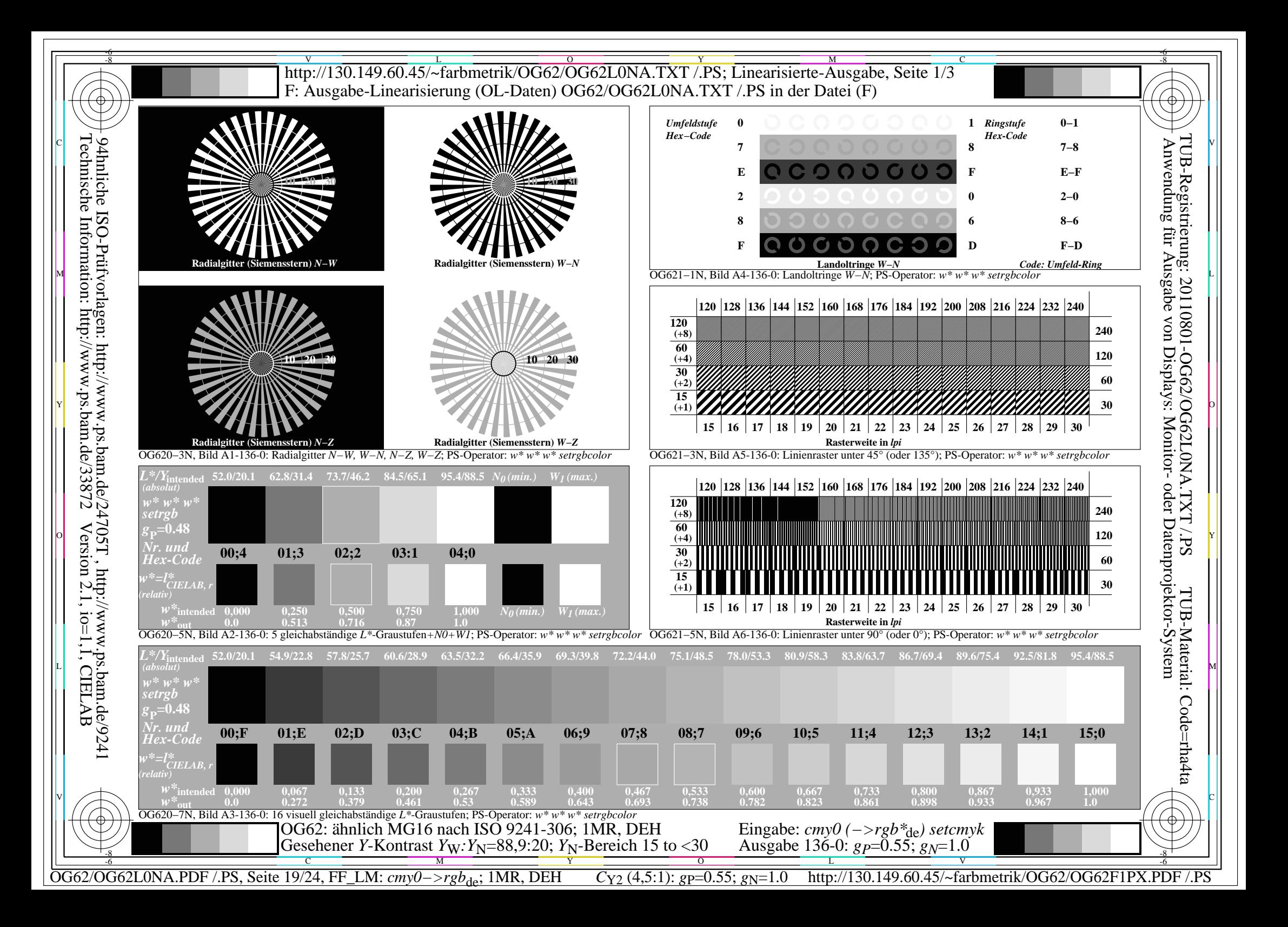

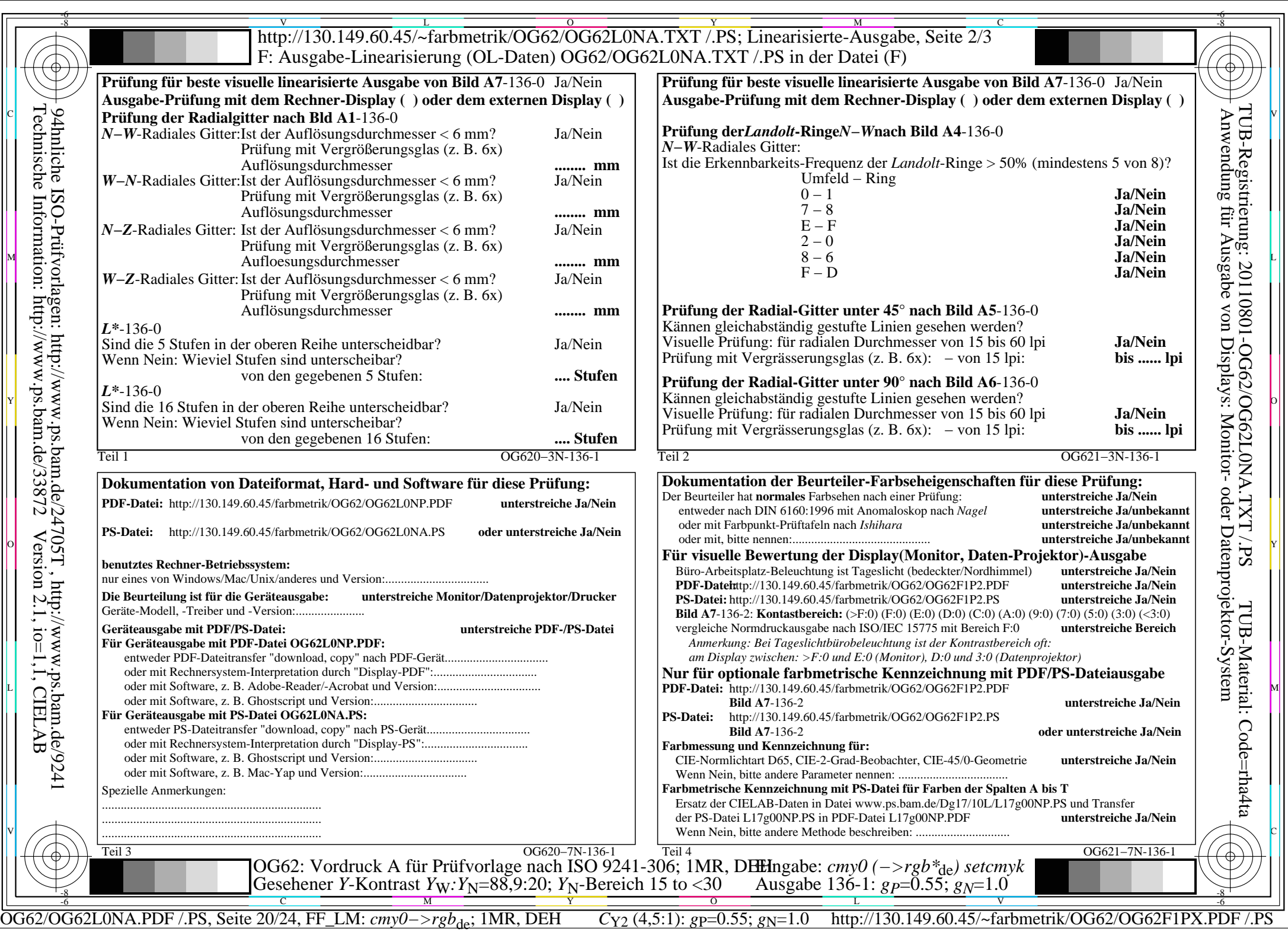

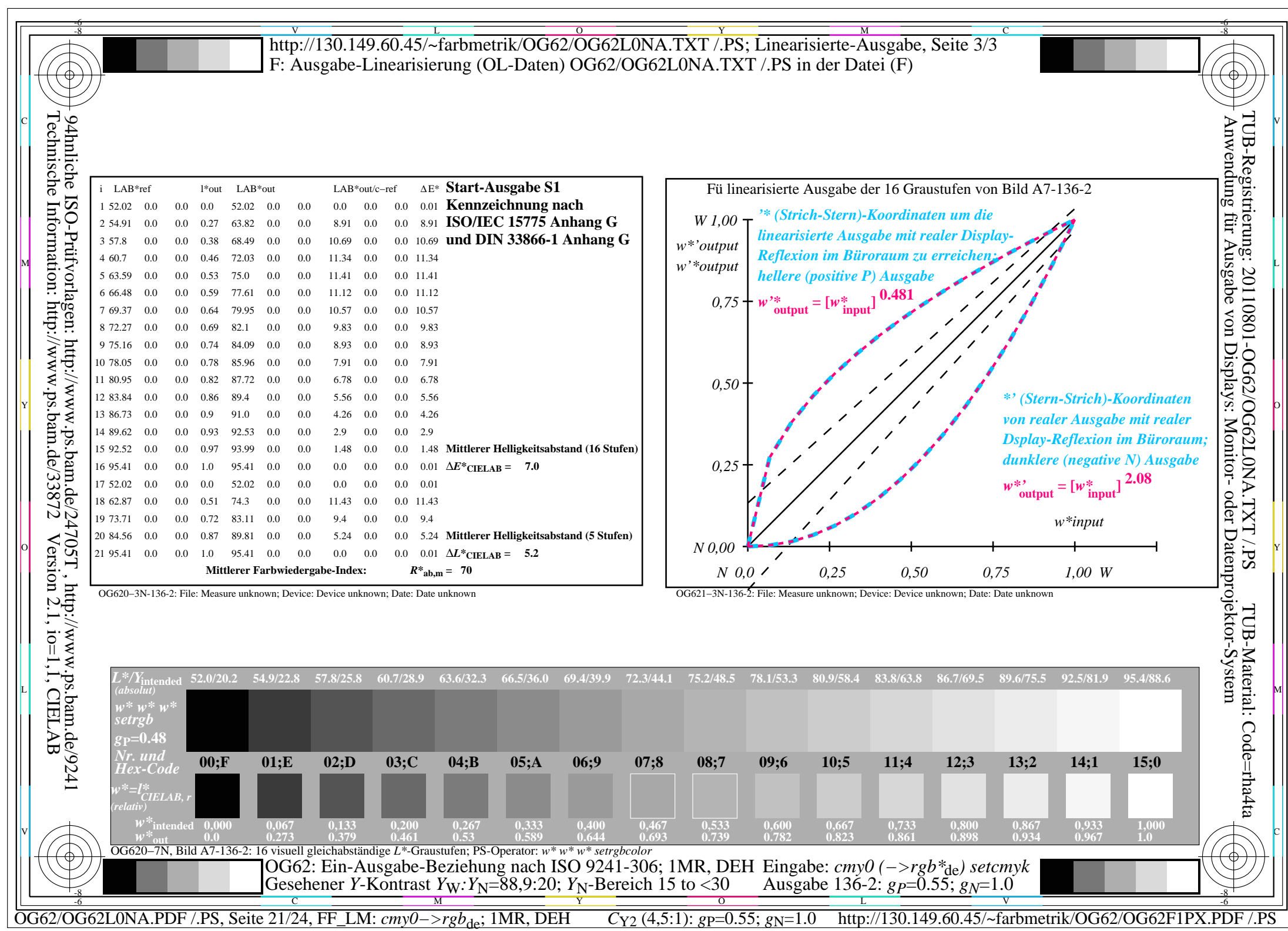

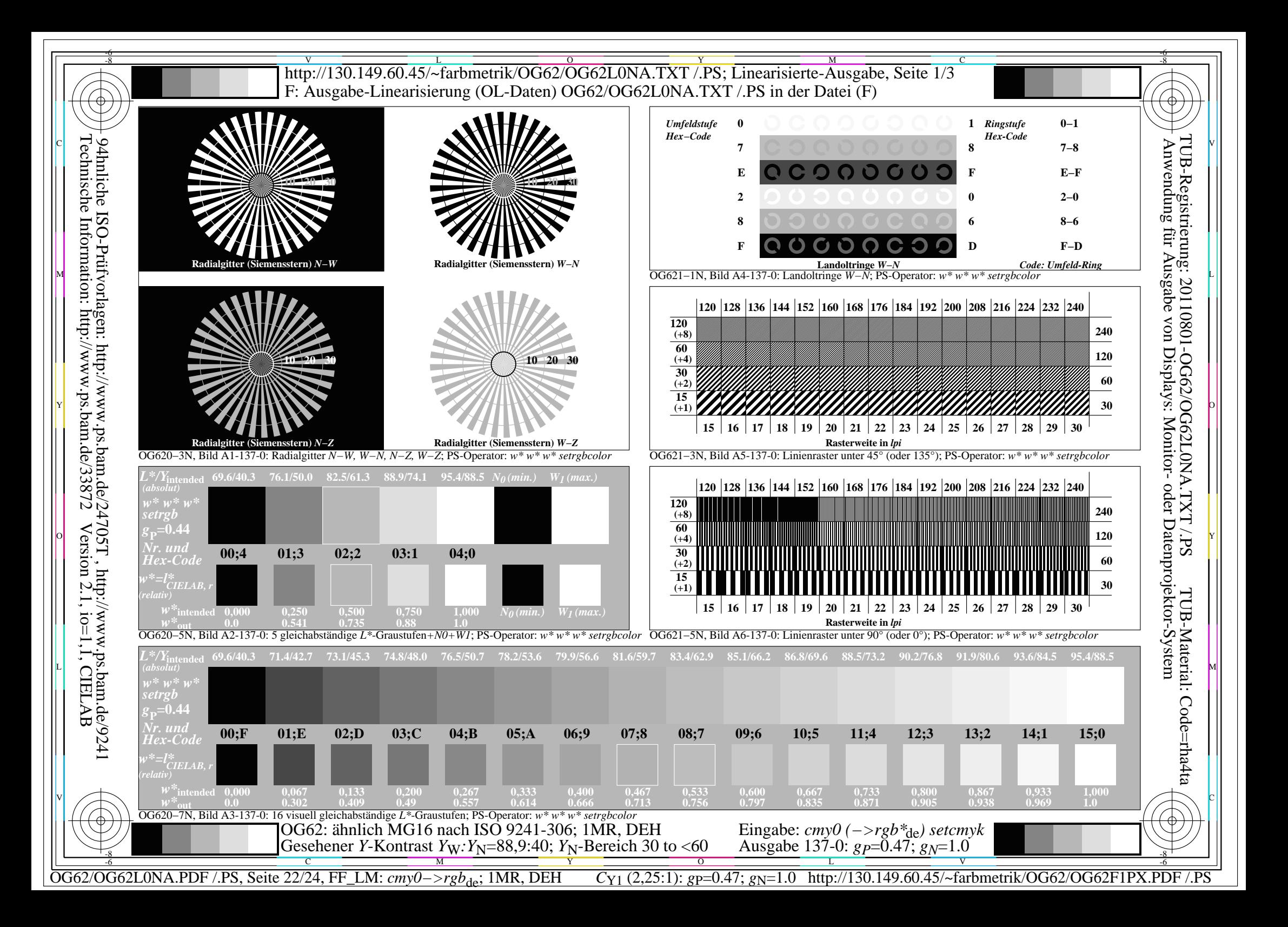

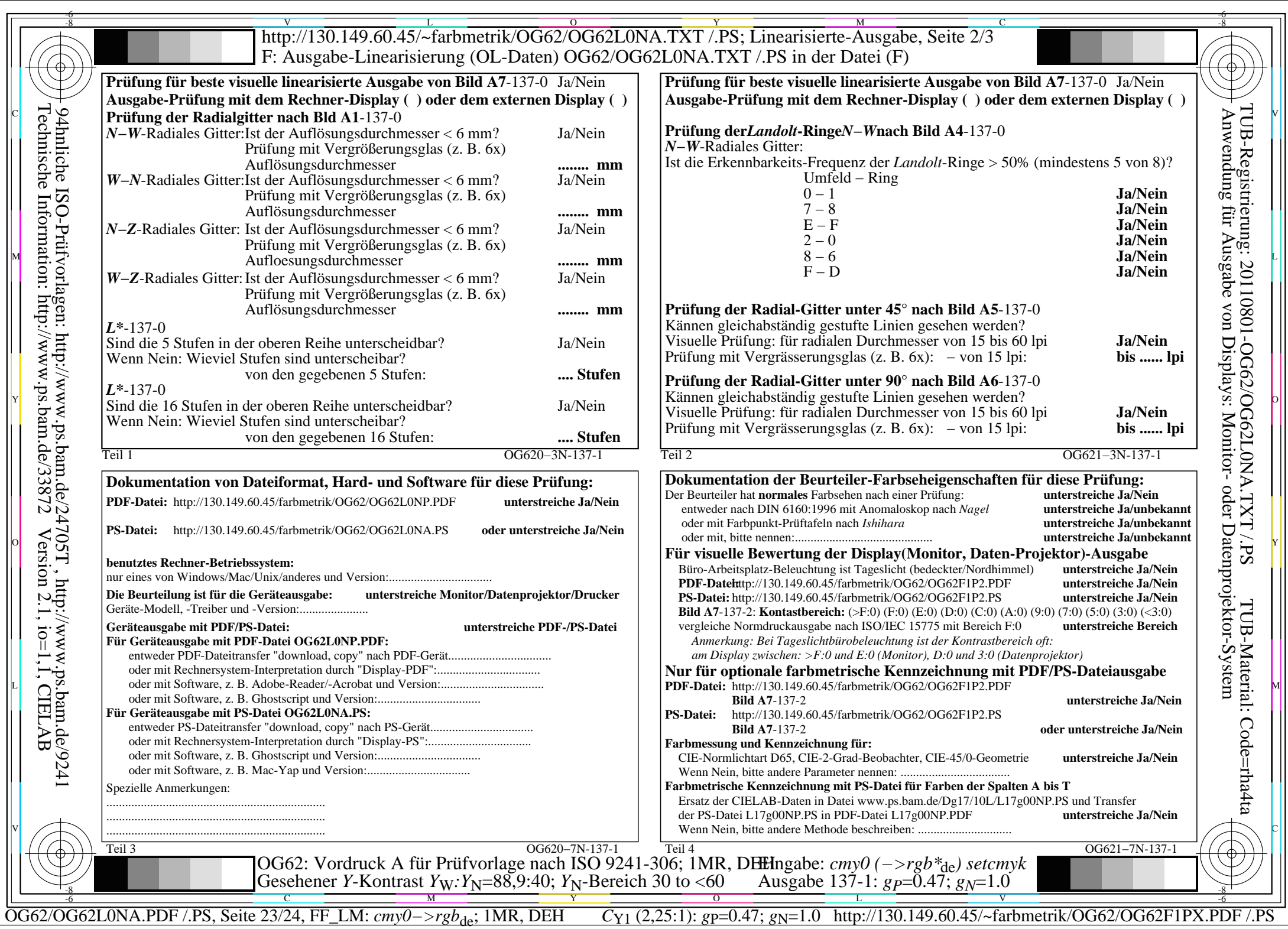

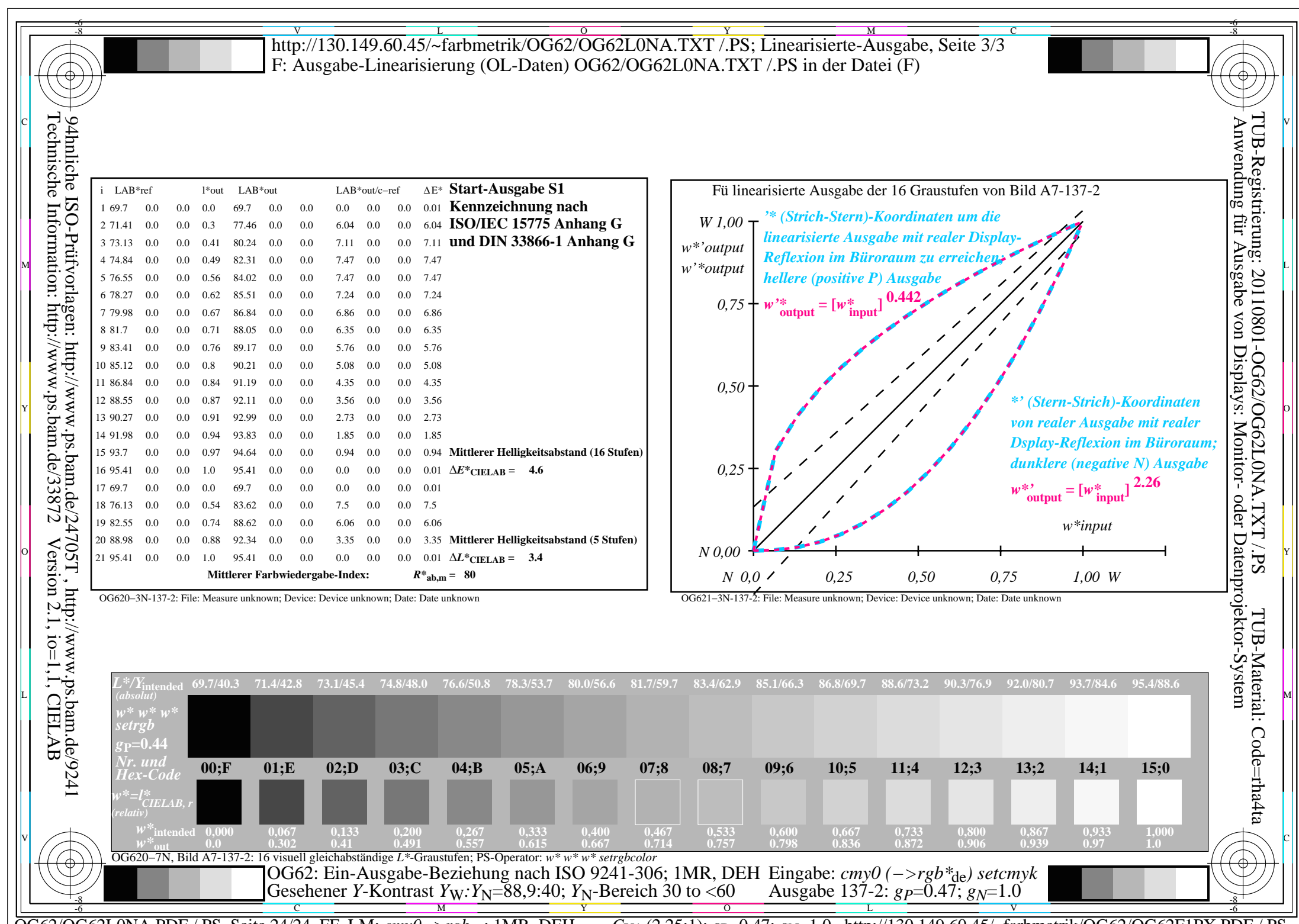

OG62/OG62L0NA.PDF /.PS, Seite 24/24, FF\_LM: *cmy0−>rgb*de; 1MR, DEH *C*Y1 (2,25:1): *g*P=0.47; *g*N=1.0 http://130.149.60.45/~farbmetrik/OG62/OG62F1PX.PDF /.PS